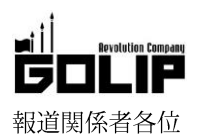

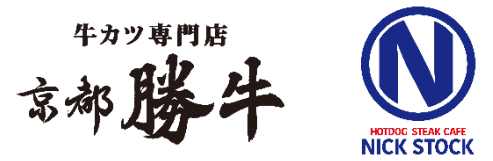

プレスリリース 2018年3月15日 株式会社ゴリップ

## 【球場グルメの域にとどまらない絶品グルメが東京ドームに登場!】

# 牛カツ専門店『京都勝牛』肉が旨いカフェ『NICK STOCK』 3月23日 (金) 2店舗同時オープン!

株式会社ゴリップは、プロ野球オープン戦「巨人VS楽天」開催日である 2018年3月23 日 (金)「京都勝牛 東京ドーム店」と「NICK STOCK 東京ドーム店」を 2 店舗同時オ ープン致します。場所は、東京ドーム内1F 一塁側。「京都勝牛」は、球場ならではの限 定メニュー「勝牛ホームラン丼」、球場初登場となる「NICK STOCK」では、黒毛牛をはみ 出すほどサンドした「ローストビーフサンド」など、球場グルメの域にとどまらない絶品 グルメをご提供致します。

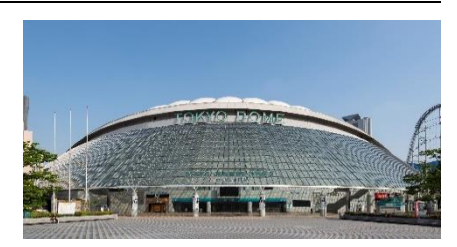

#### ■牛カツ専門店「京都勝牛」

#### 《球場グルメの域にとどまらない、野球観戦を格上げする限定メニュー》

京都勝牛のイチオシは最強の願掛けグルメ『勝牛ホームラン丼』。柔らかなローストビーフの上に名物牛カツを乗せ、特製のタレと半熟 卵が絡んだ濃厚な味わいをお楽しみいただけます。ビールとの相性も抜群の牛串カツ/めんちカツなど、東京ドームでしか食べられない 限定メニュー/絶品グルメをぜひお召し上がりください。最強の願掛けグルメ『"勝"牛』の牛"カツ"を食べて一味違う野球観戦を楽しも  $5<sub>1</sub>$ 

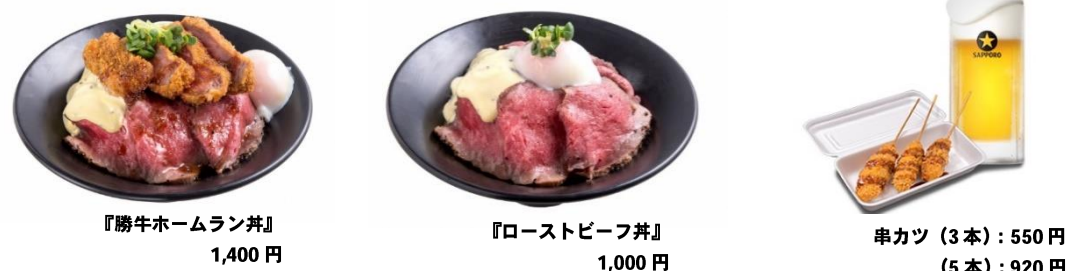

(5本):920円 ※ビールセット (3本): 1,400円

#### ■【球場初登場!】肉が旨いカフェ「NICK STOCK」

#### 《球場グルメの域にとどまらない、野球観戦の片手にピッタリなグルメ!》

こだわり極太ソーセージを使った「極太ホットドッグ」と、黒毛牛をはみ出すほどサンドした「ローストビーフサンド」など野球観戦 にピッタリなメニューをご提供。「ローストビーフサンド」は、黒毛牛の内ももを贅沢に使用し、柔らかくしっとりした食感に仕上がり ました。一口噛めばジュワっと肉汁があふれ出る極太ソーセージを使用したホットドッグは、ビールとの相性も抜群!野球観戦を格上 げする絶品グルメをぜひお召し上がりください。

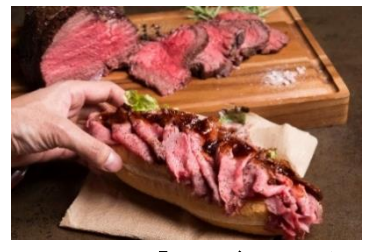

『ロースビーフサンド』 1.350円

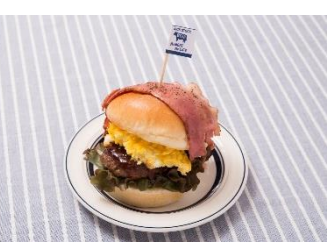

『NICK バーガー』 850円

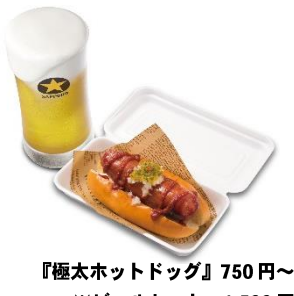

※ビールセット: 1.500円

### 【2018年3月23日 (金) オープン】 ◆新店情報 店 舗 名:『京都勝牛 東京ドーム店』『NICK STOCK 東京ドーム店』 所:東京都文京区後楽1-3-61

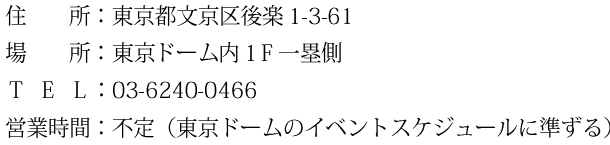

## 株式会社ゴリップ [発信元・運営会社]

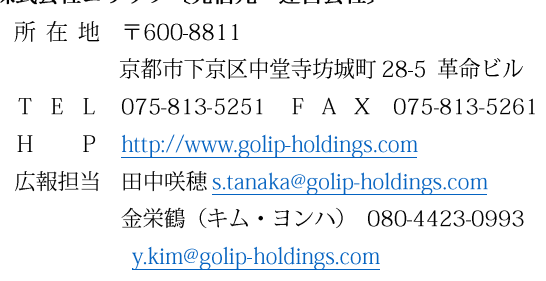